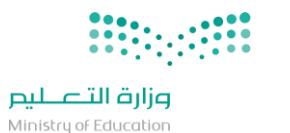

المملكة العربية السعودية وزارة التعليم إدارة التعليم بمحافظة المخواة الشؤون التعليمية **–** االختبارات والقبول

**رؤيتنا ..... متعلم متميز ، مدرسة فاعلة ، إدارة منافسة**

**األسئلة الشائعة**

**حول آلية االختبارات للفصل الدراسي األول 1442هـ**

**إعداد قسم االختبارات والقبول** 

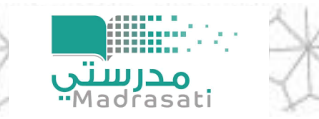

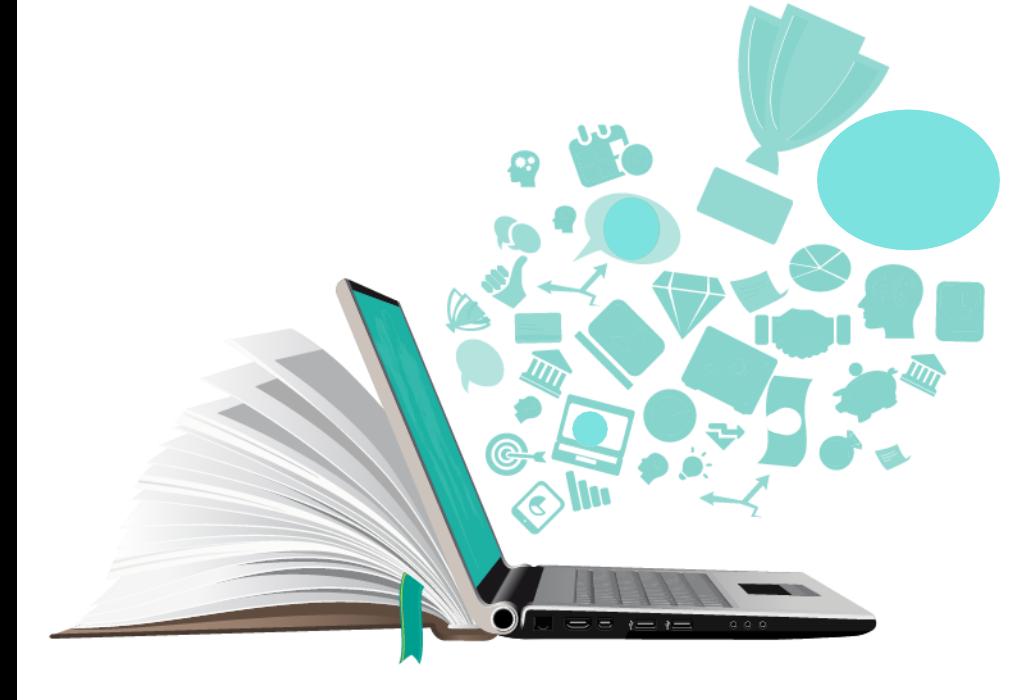

## **التعميم المنظم الختبارات الفصل الدراسي األول هو تعميم معالي الوزير رقم 27416 بتاريخ /08 03 / 1442هـ**

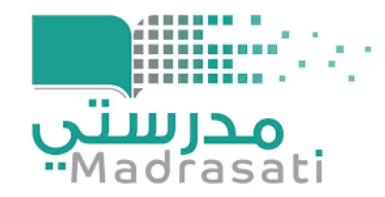

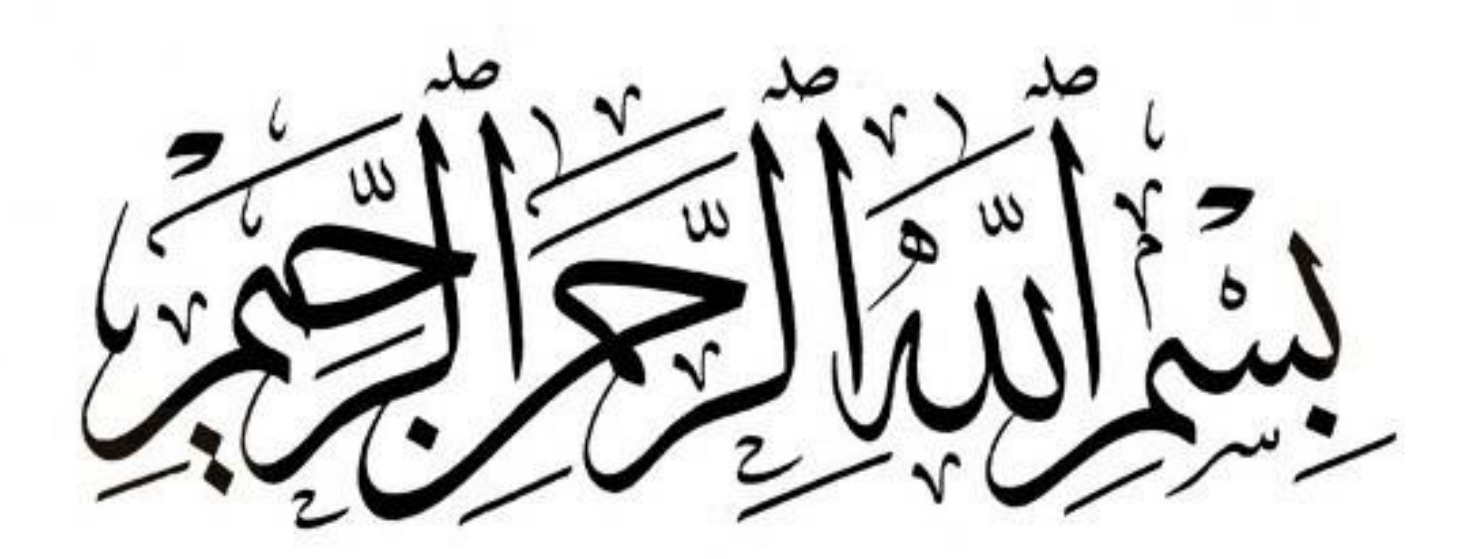

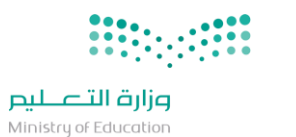

اكم<br>المنظم

2

**ما هي املنصات املعتمدة من وزارة التعليم إلنشاءاالختبارات ؟** 

**املنصات املعتمدة من وزارة التعليم هي ) مدرسيت ، مايكروسوفت أوفيس 365(** 

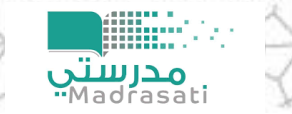

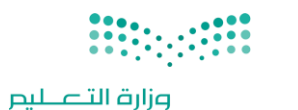

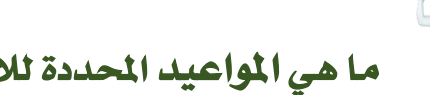

**Taxa** 

**ما هي املواعيد احملددة لالختبار ؟** 

**يكون االختبار متاحاً من التاريخ احملدد يف اخلطة الدراسية ، وجيب أن تكون مواعيد االتاحة لالختبار مناسبة ألوقات الطالب والطالبات وحسب ما ورد يف الئحة تقويم الطالب.** 

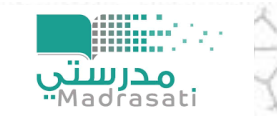

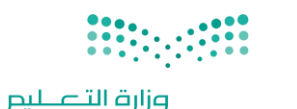

## **متى ميكن للمعلم إعالن نتيجة االختبار للطلبة؟**

- **يف حال تضمن االختبار اسئلة مقالية سيتم تأجيل إعالن النتيجة للطالب والطالبات حتى يقوم املعلم/ة بتصحيحها ورصد درجة السؤال ومن ثم يتم احتساب الدرجة الكلية لالختبار آليا من النظام خالل 24 ساعة من عقد االختبار .**
- **ويف حال تضمن االختبار على برنامج مايكروسوفت تيمز اسئلة موضوعية ميكن للمعلم تأجيل إعالن النتيجة للطالب والطالبات حتى يتأكد املعلم/ة من صحة التصحيح ورصد درجة السؤال ومن ثم يتم احتساب الدرجة الكلية لالختبار آليا من النظام خالل 48 ساعة من عقد االختبار .**

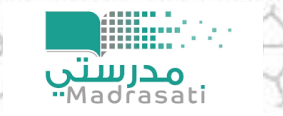

222

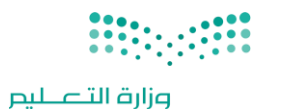

**ما هي املنصة املعتمدة لالختبارات الشفوية للطلبة؟** 

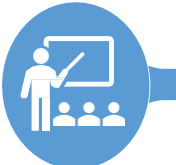

**جيب أن يكون االختبار الشفوي مباشراً عرب الفصول االفرتاضية )Teams )حبيث يتمكن املعلم/ة من التحقق من هوية الطالب قبل البدء باالختبار الشفوي .** 

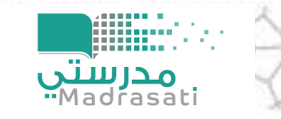

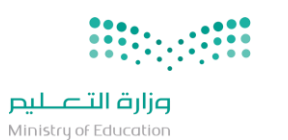

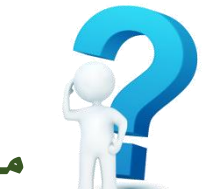

**ما هي األطراف املعنية اليت حيق هلا االطالع على نظام الدرجات واالختبارات ؟** 

يخضع نظام الدرجات والاختبارات للسرية التامة ولا يمكن لأحد الاطلاع عليه *سوى* الأطراف المنية **) الطالب ، املعلم ، ولي األمر ، اإلدارة املدرسية ، اإلشراف الرتبوي (.** 

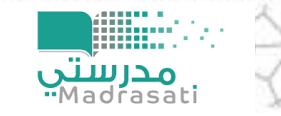

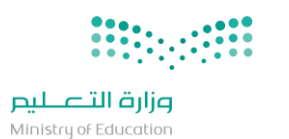

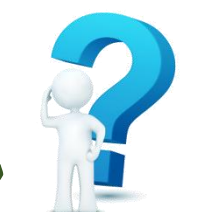

 $\sum_{\mathbf{a}}$ 

**ما هو النظام الذي يتم من خالله رصد درجات االختبارات الفرتية والنهائية؟** 

**يتم رصد الدرجات جلميع الصفوف الدراسية ) ابتدائي – متوسط – ثانوي ( يف نظام نور .** 

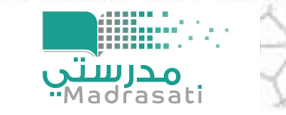

وزارة التصليم

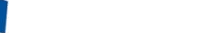

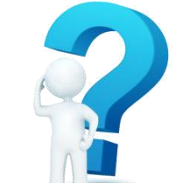

**هل يسمح للطالب بإعادة احملاولة حلل نفس االختبار املنشور ؟** 

**يف حال كان االختبار خاضعاً لنظام الدرجات فإنه ال يسمح للطالب بإعادة احملاولة حلل نفس االختبار ، أما إذا كان االختبار من نوع التقييم الذاتي أي ال خيضع لدرجة ترصد يف سجل الدرجات فإنه يسمح بعدد ال نهائي من احملاوالت للطالب .** 

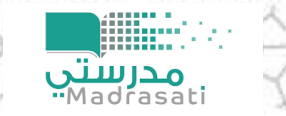

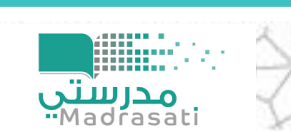

 $\sum_{n=1}^{\infty}$ 

**كيف يتم التعامل مع الطالب الغائب عن االختبار ؟** 

**يف حال تغيب الطالب عن االختبار بعذر مقبول يقدم منوذج اختبار آخر .** 

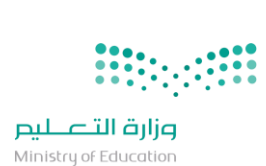

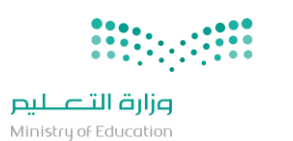

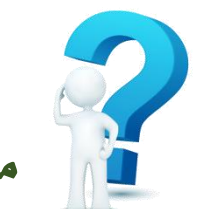

**ikula**<br>11444

**ما هو آخر وقت للمعلم ليقوم بإنشاء األسئلة واضافتها يف بنك األسئلة يف املنصة؟** 

**آخر موعد هو قبل يوم االختبار بـ ) 48 ( ساعة .** 

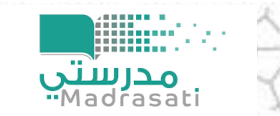

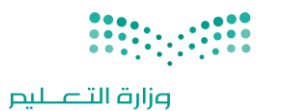

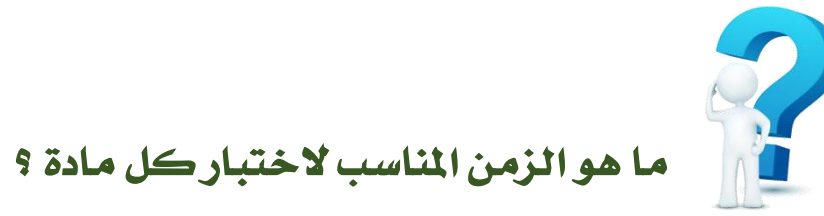

ikal<br>1122

**جيب على املعلم/ة تعيني زمن وتاريخ إتاحة االختبار مبا يناسب طبيعة املادة والزمن التقديري الذي تتطلبه األسئلة املستخدمة حللها .** 

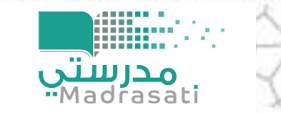

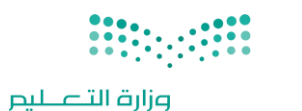

**ما هي طريقة اإلعالن عن جداول االختبارات ؟** 

 $\sum$ 

**جيب إعالن قائد املدرسة واملعلم عن ) مواعيد االختبارات وتوارخيها وموقع اتاحتها ( على املنصة وذلك قبل موعد االختبار بوقت كاف مع القيام بعمل تذكري للموعد .** 

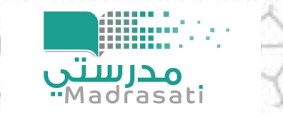

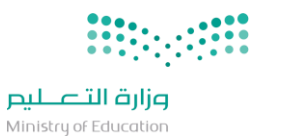

**ماذا جيب على املعلم عند إنشاء منوذج االختبار اآللي ؟** 

**جيب على املعلم/ة عند إنشاء منوذج االختبار اآللي األخذ بعني االعتبار ما يلي :** 

- **أهداف املرحلة التعليمية اليت تعد هلا األسئلة .** 
	- **أهداف املادة الدراسية اليت جيري تقوميها .**
	- **تطبيق جدول مواصفات كل مادة دراسية .**

 $\sum$ 

- **مراعاة الرتكيز على اهلدف األساسي من االختبار واملتمثل يف تقويم حتصيل الطالب ومكتسباته التعليمية من ناحية ، ومنوه املعريف والثقايف والعلمي من ناحية أخرى .**
- **قياس األسئلة للمستويات العقلية العليا من فهم وتطبيق وحتليل وتركيب وتقويم .** 
	- **وضوح ودقة الصور واألشكال الرسومية املستخدمة يف األسئلة**
- **مشول األسئلة لوحدات املقرر الدراسي بشكل متوازن مع مراعاة التنوع بني األسئلة املقالية واملوضوعية .** 
	- **ميكن للمعلم االستفادة من بنوك األسئلة املتوفرة إلعداد االختبارات اإللكرتونية**
- **صياغة األسئلة بلغة واضحة وسليمة خالية من األخطاء اللغوية واملطبعية متوافقة من النضج اللغوي للطالب وأن ال حتتمل أكثر من معنى .**
- **أنواع األسئلة املوصى بها يف حال التصحيح اآللي هي ) االختيار من متعدد ، االختيارات املتعددة من متعدد ، الصواب واخلطأ ، الرتتيب ( .** 
	- **البعد عن األسئلة املركبة تركيبا تراكمياً معقداً .**
	- **البعد عن األسئلة غري حمددة اإلجابة ، أو اليت حتمل عدة إجابات .**

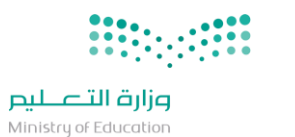

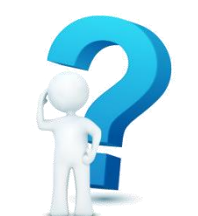

 $\sum_{i=1}^{n}$ 

هل من الم*مكن مر*اعاة الطلاب والطالبات ذوي الإعاقة <u>ي</u>ة إعداد الاختبارات والمهمات ؟

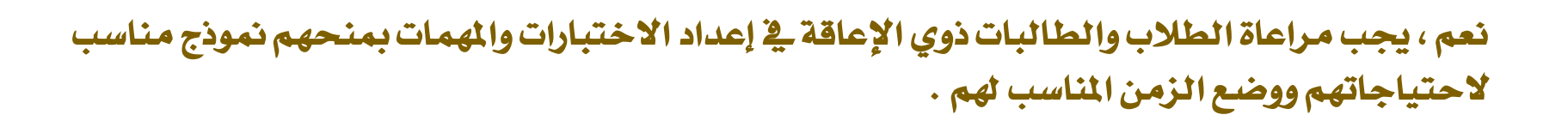

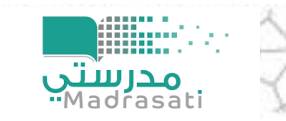

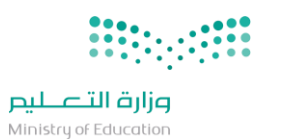

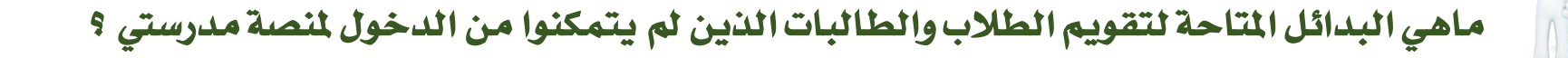

**حزمة مايكروسوفت أوفيس .** 

222

- **زيارة املدرسة واستالم املهمات االدائية واالختبارات املنزلية من املعلم/ة وادائها يف املنزل وإعادة تسليمها يف الوقت املتفق عليه مع معلم/ة املادة مرة أخرى للمدرسة .** 
	- **التصعيد إلدارة التعليم يف حال تعذر الوصول للطالب والطالبات ألي سبب .**

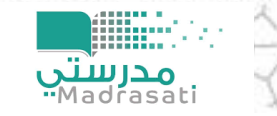

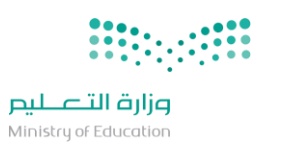

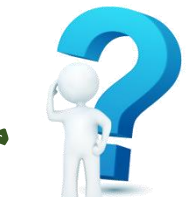

خذخا

**ماذا نعين بكل من ) املهمات األدائية ، املشاركة الصفية ، الواجبات املنزلية (** 

- **املهمات األدائية مثل : األنشطة عن بعد ، ملف إجناز املقرر ، ملف األعمال اإللكرتوني ، املشروعات ، اخلرائط املفاهيمية والذهنية .** 
	- **املشاركة الصفية تشمل : التفاعل داخل القاعة ، التدريبات الصفية ، إحضار أدوات الصف .**
- **الواجبات املنزلية تشمل : املطويات ، التدريبات ، املسائل املنزلية ، أسئلة التقويم يف كتاب الطالب .**

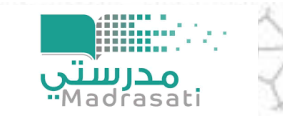

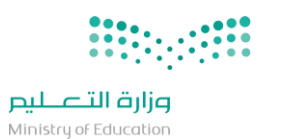

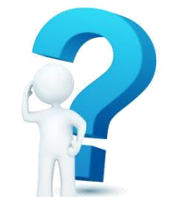

**ما هو املرجع األساسي لألمور اليت مل ترد يف هذه الالئحة ؟** 

**تعد الئحة تقويم الطالب واملذكرة التفسريية وما اشتملت عليه من قواعد تنفيذية ، وكذلك دليل التعليم**  الثانوي لنظام المقررات مرجعاً أ*ساسياً ية كل الأم*ور التي لم ترد ية هذه التعليمات .

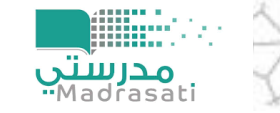

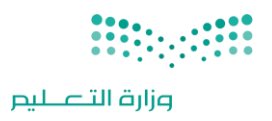

**دعواتنا للجميع بالتوفيق و السداد**

20

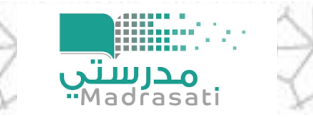